Sprawę opisujemy plikiem z danymi rozdzielonymi [sfrednikami. Ustalmy, że plik będzie się nazywał sprawa.txt Z tego co zrozumiałem jak to to ma działać, będzie tak, że za każdym razem jak do wskazanej skrzynki przyjdzie mail to uruchomi się proces, który go odczyta i uruchomi procedurę progressową importującą sprawy. Rozumiem, że będzie się to odbywało sekwencyjnie - czyli w jednym momencie będzie importowana jedna sprawa - wtedy wystarczy jeden wspólny katalog do wymiany "my $\lceil$ li"? Jak się to zachowa przy dużej iloś $\lceil$ ci maili na milisekundę?

nr linii;rodzaj identyfikatora adresata;identyfikator adresata;numer sprawy;tytuł;data wykonania;dotyczy;rodzaj identyfikatora kontrahenta;identyfikator kontrahenta;treś $\Box$ ć sprawy;Data ważnoś $\Box$ ci od;Data ważno $\Box$ ści do;odpowied $\Box$ ź

### **nr linii**

- 1. 0 oznacza nagłówek sprawy, jeżeli sprawa dotyczy większej ilo<sup>c</sup>jści adresatów wtedy pojawią się linie sprawy z kolejnymi numerami 1,2,3 …
- 2. 1 oznacza linię z załącznikami, po [sfrednikach należy podać nazwy załączników (linia ta nie powinna być pierwszą w pliku)

# **rodzaj identyfikatora adresata**

- adresata możemy zidentyfikować na trzy sposoby:

- 1. podając identyfikator np. wojlew (Wojciech Lewicki)
- 2. podając imię i nazwisko rozdzielone spacją
- 3. podając adres mailowy

## **identyfikator adresata** - w zależnoś $\sqrt{\pi}$ ci od poprzedniego pola:

identyfikator,

imię nazwisko

lub adres mail

**numer sprawy** - jeżeli nadawca poda wtedy wpisujemy a my szukamy sprawy i dopisujemy do niej co trzeba,nowa sprawa - puste

**tytuł** - temat maila

**data wykonania** - jeżeli nadawca poda

**dotyczy** - jeżeli nadawca poda

### **rodzaj identyfikatora kontrahenta**

- kontrahenta możemy zidentyfikować na cztery sposoby:

- 1. podając identyfikator np. 10449 (VenCo)
- 2. podając nazwę skróconą
- 3. podając NIP
- 4. podając adres mailowy kontrahenta

### **identyfikator kontrahenta** - w zależno<sup>c</sup>i od poprzedniego pola

**tre** $\Gamma$ **ć sprawy** - tre $\Gamma$ c maila

**Data ważno∏ci od** - jeżeli nadawca poda

**Data ważno**lci do - jeżeli nadawca poda

**odpowiedź** ∏ - tre∏ść maila jeżeli podany

**numer sprawy**, czyli że dotyczy istniejącej sprawy

Zeby z treś[]ci maila wyłuskać potrzebne dane, możemy zaproponować następujące zasady tworzenia mailem sprawy:

w pierwszej linijce maila wpisuejmy: identyfikator (firmaticowy) adresata lub imię nazwisko adresata lub jego adres mailowy

w drugiej i kolejnych linijjkach wpisujemy odpowiednie słowo kluczowe z dwukropkiem i odpowiednią wartoś $\Box$ ć -np.

wojlew

sprawa:1234 (numer sprawy)

data:18/08/2012 (data wykonania)

dotyczy: dokumentów lub dostawy lub inne lub reklamacji lub serwisu lub zapłaty (dotyczy)

kontrahent:venco lub 10449 lub 9542192969 (identyfikator kontrahenta)

Ważne od:18/08/2012 7:00 (Data ważnoś $\Box$ ci od)

Ważne do:18/08/2012 14:00 (Data ważno∏ści do)

#### **Katalogi robocze:**

baza - /home/users/firm10/zks/

rcode - /home/users/firm10/zks/rproc.www

wspólny - /home/users/firm10/zks/web/crontbl/aff

We wspólnym katalogu zapisujemy plik z zawarto<sup>[</sup>cia sprawy i pliki załączników. Powinni<sup>[</sup>]mu ustalić sposób sygnalizowania, że import się powiódł, np. poprzez skasowanie w/wym plików

Katalogi byłoby dobrze zapisać w jakim $\Box$  pliku konfiguracyjnym i z niego je odczytywać.

Uruchomienie procedury importującej sprawę z linii komend:

cd /home/users/firm10/zks

/usr/dlc10/bin/mbpro zks -p rproc.www/exp\_aff.r 2>&1 > /dev/null

From: <http://firmatic.pl/dokuwiki/>- **Firmatic**

Permanent link: **[http://firmatic.pl/dokuwiki/doku.php?id=sprawy\\_obslugiwane\\_mailem](http://firmatic.pl/dokuwiki/doku.php?id=sprawy_obslugiwane_mailem)**

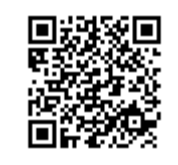

Last update: **2013/03/13 14:59**